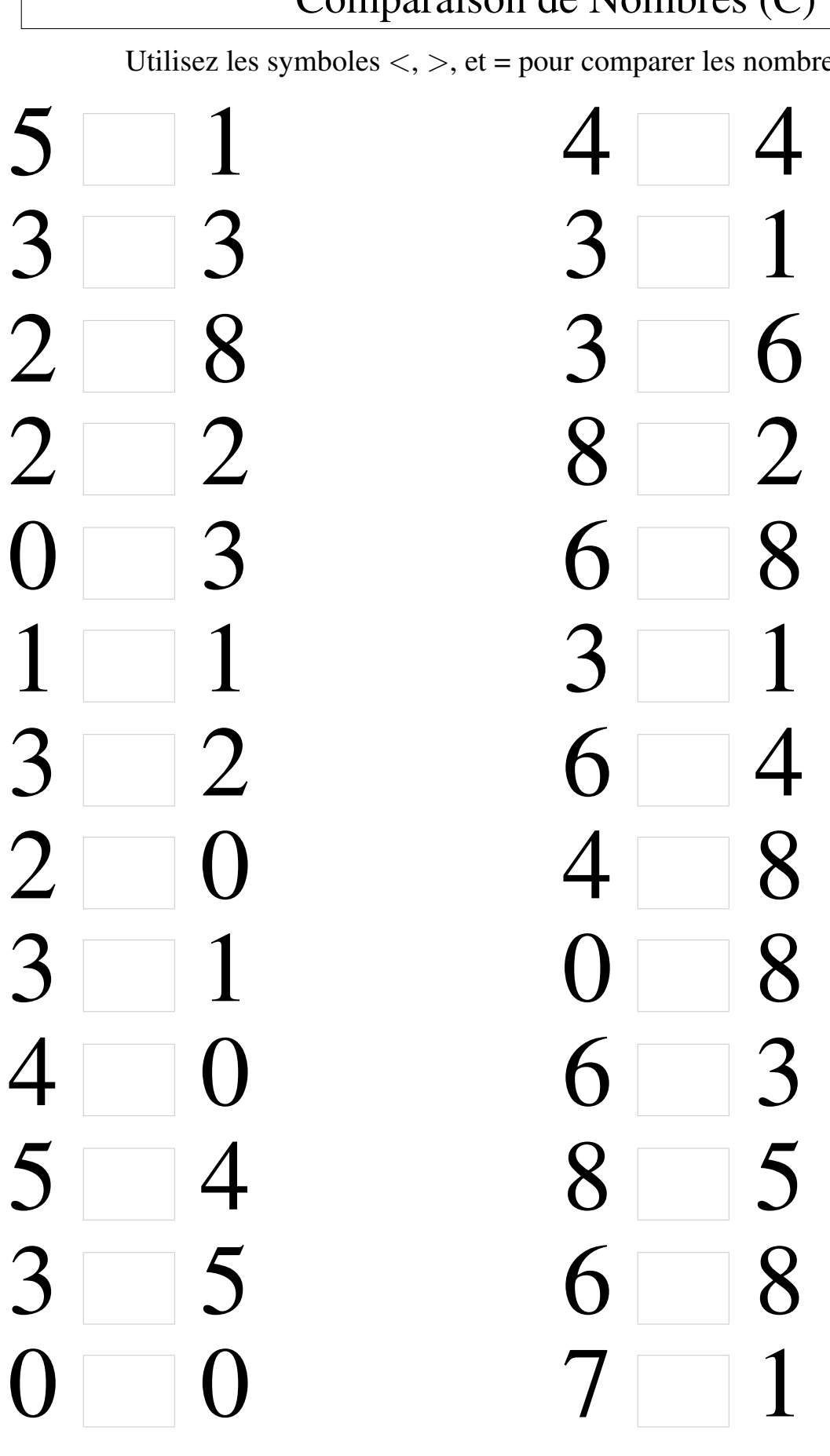

Utilisez les symboles  $\langle , \rangle$ , et = pour comparer les nombres ci-dessous.

## Comparaison de Nombres (C) Solutions

Utilisez les symboles  $\langle , \rangle$ , et = pour comparer les nombres ci-dessous.

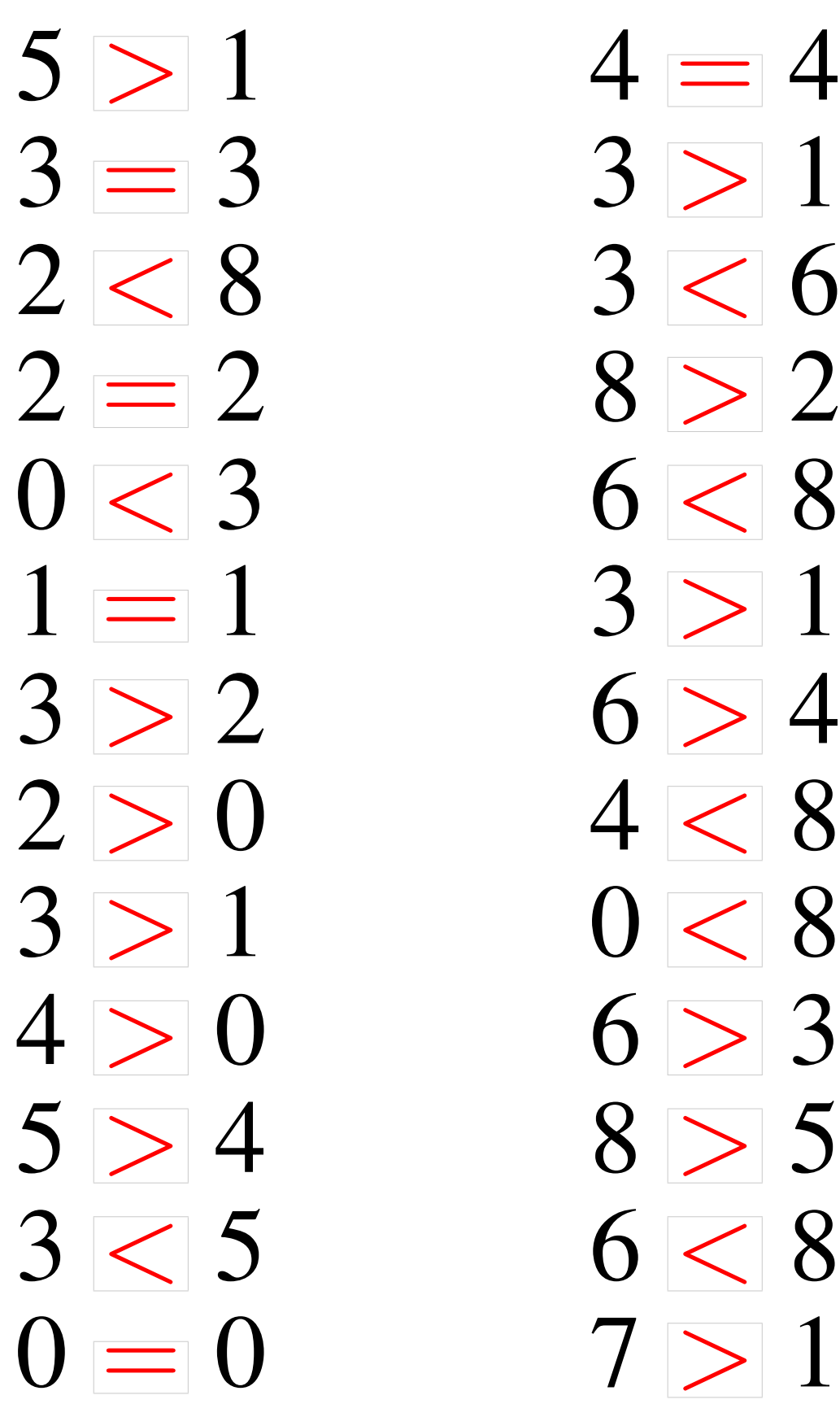

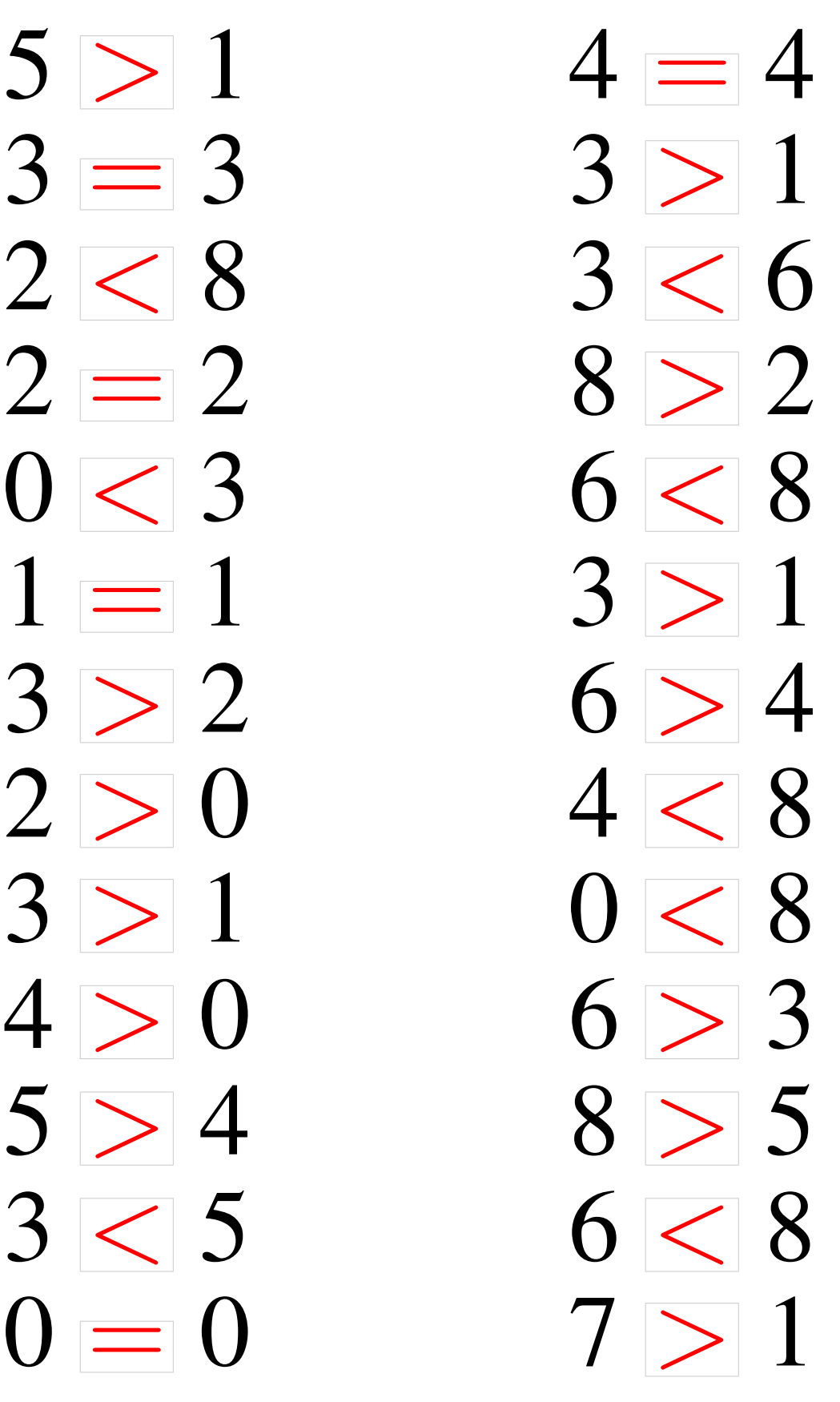